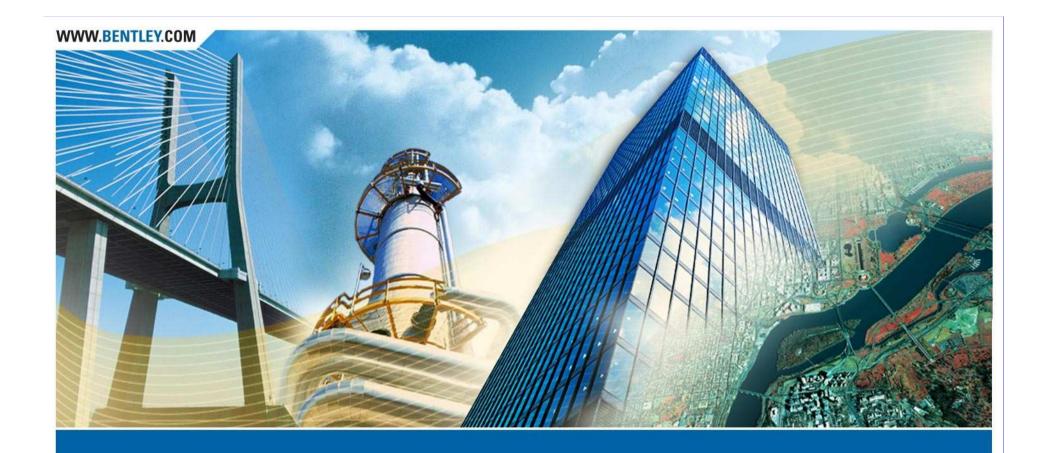

# **Textual Reporting with InRoads**

Robert Nice - Bentley UK

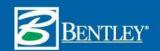

# This presentation...

takes a look into various techniques for creating textual reports within InRoads. It focuses on getting InRoads data into textual format and workflows for geometry, legal descriptions, cross-sections, and volumes. In addition, you will become familiar with other workflows like survey, drainage and bridge.

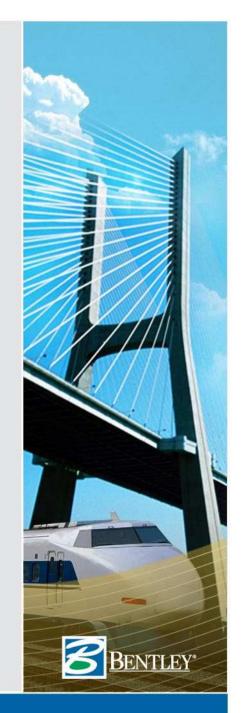

What's generally available in InRoads?

- Reporting can be accomplished in several ways:
  - Review type reports
    - » Presentation / formatting controlled by the product
  - XML / XSL reports
    - » Presentation / formatting controlled by the user (as defined in a style sheet / XSL file)
    - » InRoads produces the XML data
    - » InRoads Report Browser utilizes XSL to transform the XML data to text or HTML
  - InRoads SDK, but it requires programming

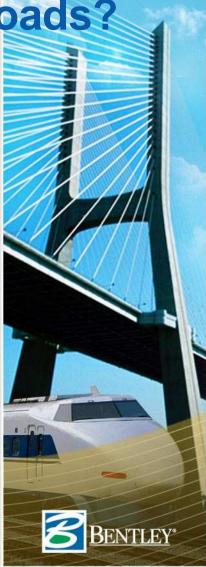

### Where have we come from?

- InRoads 8.2 Service Pack 5
  - Introduced XML Reports
    - » Side by side with DBAccess Reporting
- With InRoads 8.5, XML reporting was available for the following:
  - Surfaces
  - Geometry
  - Light Rail Manufacturing
  - Bridge
  - Survey Adjustments
- InRoads 8.7 completed the transition to XML / XSL
  - Cross sections
  - Volumes
  - Introduced Report Browser

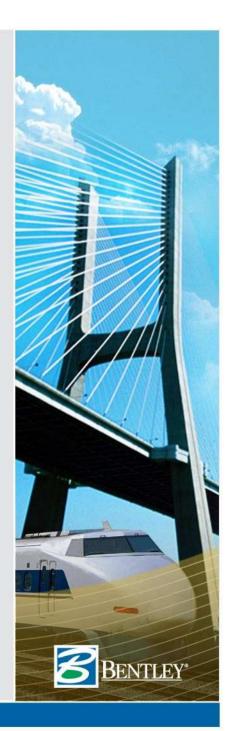

### **And within InRoads 8.9?**

- Separated commands
- Added
  - Map Check
  - Station Alignment Intersection
  - Surface Check
- Replaced some Reviews with XML
  - Horizontal Slew
  - Vertical Slew
  - Cant
- XML file is transient
  - Created in a temporary folder similar to C:\Documents and Settings\Richard.Bradshaw\Local Settings\Temp
- Report Browser
  - Style sheet help
  - Additional formatting options

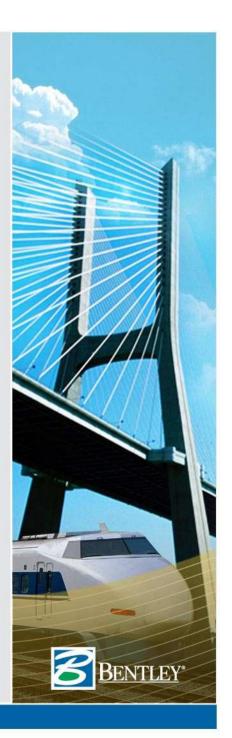

### Report Browser

- Manage "default" report style sheet for each type of report
- Style sheet "Help" documents what is required to use a specific style sheet
- Manage formatting with Tools>Format Options
  - Decimal precision
  - Formatting
    - » Stationing
    - » Angles
    - » Directions
    - » Slopes
- Allows multiple looks at the same data

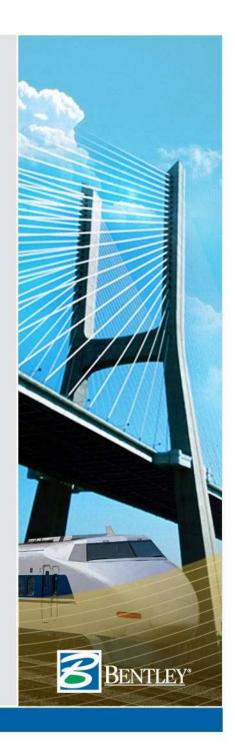

### Report Browser

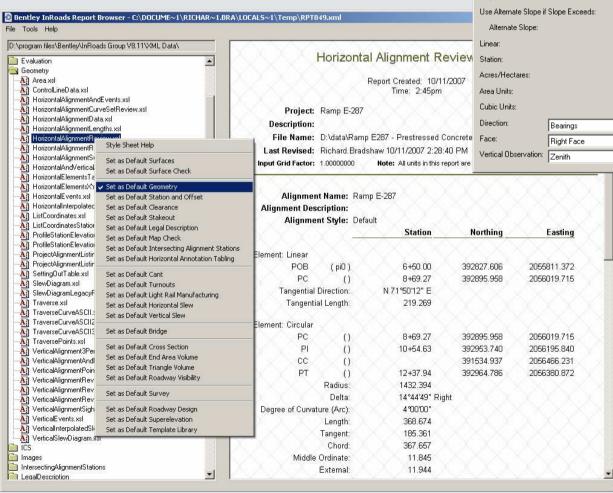

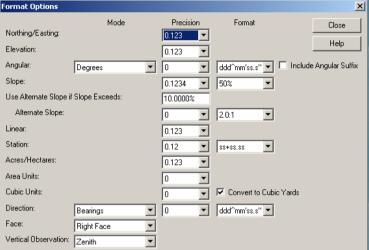

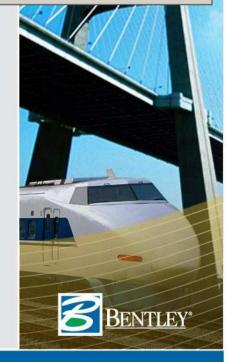

### What's available in XML?

- Geometry
  - Horizontal
  - Vertical
- Surfaces
- Cross sections
- Volumes
- Survey
- Others

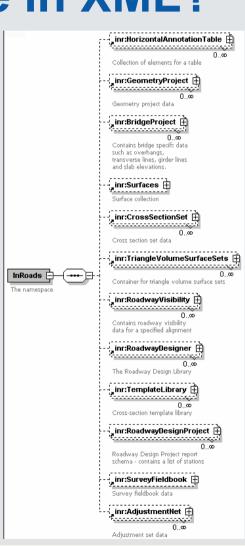

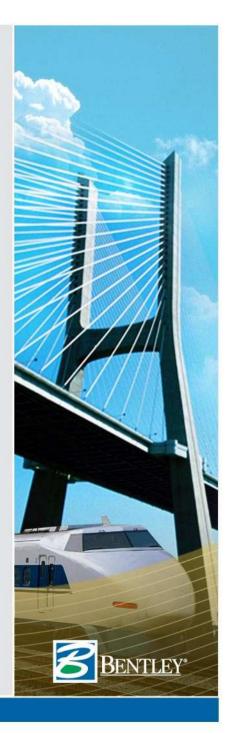

### Geometry

- Alignments
  - Horizontal
  - Vertical
  - Cant
  - Events
    - » Including regression points
    - » Including computed events
  - Cogo points
- Turnouts
- Light rail manufacturing

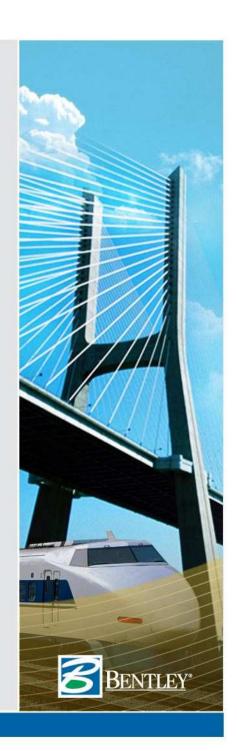

# **Geometry Report**

#### Horizontal and Vertical Alignment Review Report

Report Created: 10/11/2007 Time: 2:52pm

Project: Ramp E-287

Description:

File Name: D:\data\Ramp E287 - Prestressed Concrete\Ramp E-287.alg

Last Revised: Richard Bradshaw 10/11/2007 2:43:19 PM

Input Grid Factor: 1.00000000 Note: All units in this report are in feet unless specified otherwise

Horizontal

Alignment: Ramp E-287

Horizontal Description:

Horizontal Style: Default

|                                           | $\times \times$     | Station       | Northing   | Easting                                         |
|-------------------------------------------|---------------------|---------------|------------|-------------------------------------------------|
| Element: Linear                           |                     |               |            |                                                 |
| POB                                       | ( pi0 )             | 6+50.00       | 392827.606 | 2055811.372                                     |
| PC                                        | $\times$ 0 $\times$ | 8+69.27       | 392895.958 | 2056019.715                                     |
| Tangential D                              | irection:           | N 71°50'12" E |            |                                                 |
| Tangentia                                 | l Length:           | 219.269       |            |                                                 |
| Element: Circula                          | ar                  |               |            |                                                 |
| PC                                        | × 0 ×               | 8+69.27       | 392895.958 | 2056019.715                                     |
| PÍ                                        | ×\\(0\)             | 10+54.63      | 392953.740 | 2056195.840                                     |
| cc                                        | $\times 0$          |               | 391534.937 | 2056466.231                                     |
| PT                                        | $\times$ 0          | 12+37.94      | 392964.786 | 2056380.872                                     |
|                                           | Radius:             | 1432.394      |            |                                                 |
|                                           | Delta:              | 14°44'49"     | Right      |                                                 |
| Degree of C                               | Curvature<br>(Arc): | 4°00'00"      |            |                                                 |
| $\dot{\lambda}\dot{\lambda}\dot{\lambda}$ | Length:             | 368.674       | <u> </u>   | $\dot{\lambda}$ $\dot{\lambda}$ $\dot{\lambda}$ |

|                               | Station  | Elevation | Northing   | Easting     |
|-------------------------------|----------|-----------|------------|-------------|
| Element: Linear               |          |           |            |             |
| POB                           | 6+50.00  | 628.140   | 392827.606 | 2055811.372 |
| PVC                           | 6+74.00  | 627.545   | 392835.087 | 2055834.176 |
| Tangent Grade:                | -2.4800% |           |            |             |
| Tangent Length:               | 24.000   |           |            |             |
| Element: Symmetrical Parabola |          |           |            |             |
| PVC                           | 6+74.00  | 627.545   | 392835.087 | 2055834.176 |
| PVI                           | 8+48.00  | 623,230   | 392889.328 | 2055999.506 |
| PVT                           | 10+22.00 | 625.293   | 392935,749 | 2056167.097 |
| VLOW.                         | 9+09.44  | 624.626   |            |             |
| Length:                       | 348.000  |           |            |             |
| Entrance Grade:               | -2.4800% |           |            |             |
| Exit Grade:                   | 1.1856%  |           |            |             |
| nort                          |          |           |            | YI X        |

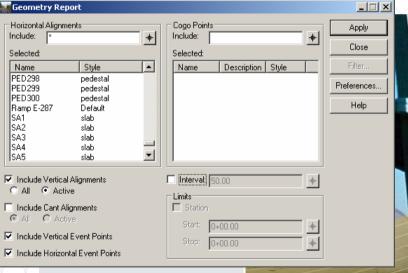

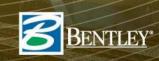

### **Station and Offset**

- Why two commands Station Base and Station Offset?
- What's the difference?
  - Primarily it has to do with whether you increment along the active alignment / feature or the selected alignments / features

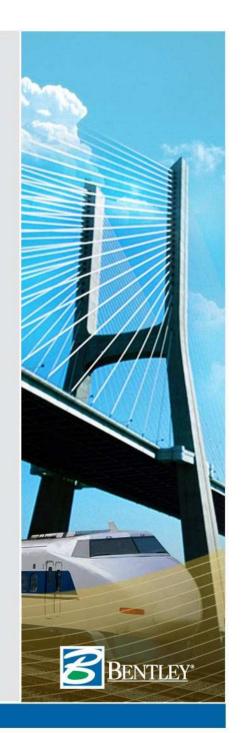

# Station Base Report

Increments along the From object

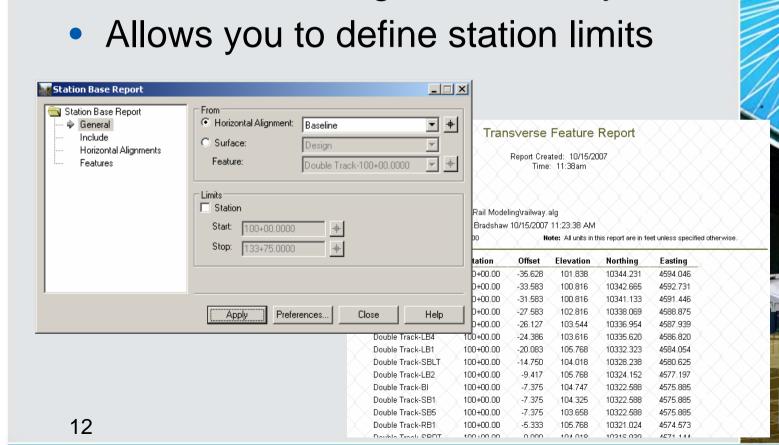

# Station Offset Report

 Increments along the Selected object

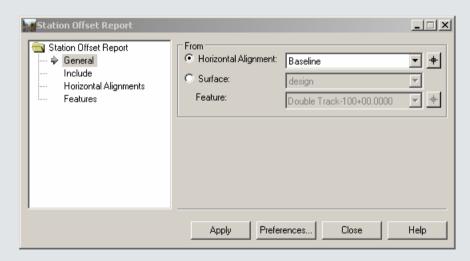

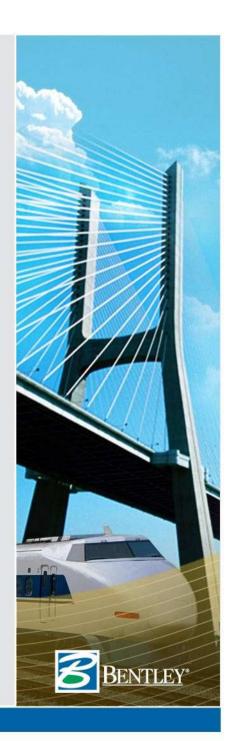

# Clearance Report

- Computes station and offset from actual data
  - Horizontal cardinal points
  - Cogo points
  - Features

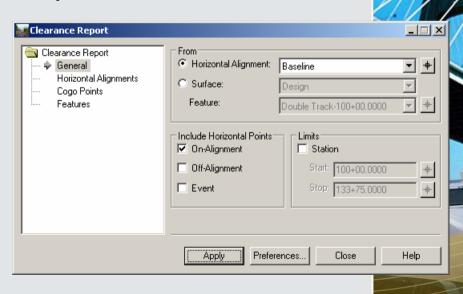

# Stakeout Report

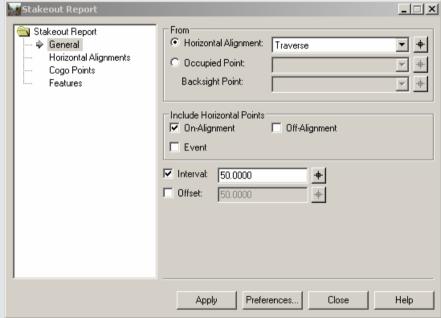

#### nterline Stakeout Report

Report Created: 10/15/2007 Time: 12:25pm

il Modeling\railway.alg adshaw 10/15/2007 12:24:09 PM

Note: All units in this report are in feet unless specified otherwise.

| _ |                           |        |        |            |             |          |  |  |
|---|---------------------------|--------|--------|------------|-------------|----------|--|--|
| X | Offset From<br>Centerline | BS     | ос     | FS Station | Angle Right | Distance |  |  |
|   | 0.000                     | trv102 | trv101 | 100+00.00  | 325°25'42"  | 133.880  |  |  |
|   | 0.000                     | trv102 | trv101 | 102+00.00  | 359°20'37"  | 296.628  |  |  |
|   | 0.000                     | trv102 | trv101 | 103+50.00  | 6°20'19"    | 439.986  |  |  |
|   | 0.000                     | trv101 | trv102 | 111+75.00  | 194°34'32"  | 293.204  |  |  |
|   | 0,000                     | trv102 | trv103 | 113+25.00  | 26°24'24"   | 270.616  |  |  |
|   | 0.000                     | trv103 | trv104 | 120+25.00  | 30°37'32"   | 218.664  |  |  |
|   | 0.000                     | trv103 | trv104 | 121+75.00  | 60°55'08"   | 87.178   |  |  |
|   | 0.000                     | trv104 | trv105 | 127+75.00  | 301°11'14"  | 114,603  |  |  |
|   | 0.000                     | trv104 | trv105 | 129+25.00  | 247°49'12"  | 186.858  |  |  |
|   | 0.000                     | trv105 | trv106 | 133+75.00  | 32°23'50"   | 115.544  |  |  |
|   | 0.000                     | trv102 | trv101 | 100+00.00  | 325°25'42"  | 133.880  |  |  |

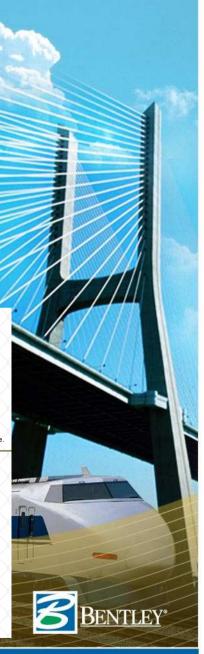

# Legal Description Report

- Simple boundary
  - Includes typical distances, bearings and curve data
  - Includes areas
  - Includes closures
- Right-of-way takes & easements
  - Include references (i.e. station & offsets) to multiple alignments

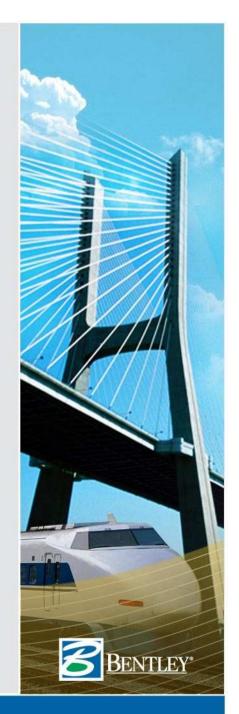

# Legal Description Report

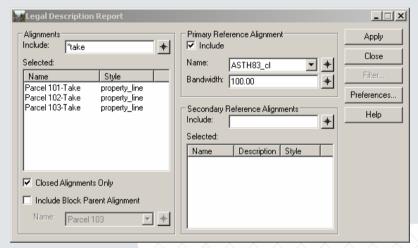

#### **Alignment Description:**

Beginning at a point 16.129 feet left of ASTH83\_cl at Station 14+90.29 thence S  $90^{\circ}0000^{\circ}$  E a distance of 53.772 feet to a point 36.910 feet right of ASTH83\_cl at Station 14+80.54 thence S  $0^{\circ}0000^{\circ}$  W a distance of 92.202 feet to a point 11.000 feet left of ASTH83\_cl at Station 13+90.92 thence along an arc 53.627 feet to the right, having a radius of 153.700 feet, the chord of which is N 37°3654" W for a distance of 53.356 feet, to a point 11.000 feet left of ASTH83\_cl at Station 14+40.71 thence N 31°2327" W a distance of 10.154 feet to a point 12.000 feet left of ASTH83\_cl at Station 14+50.06 thence N 29°31'47" W a distance of 8.044 feet to a point 13.000 feet left of ASTH83\_cl at Station 14+67.40 thence N 25° 54'20" W a distance of 8.726 feet to a point 14.000 feet left of ASTH83\_cl at Station 14+65.32 thence N 19°45'19" W a distance of 13.052 feet to a point 15.000 feet left of ASTH83\_cl at Station 14+77.14 thence N 16°27'56" W a distance of 10.638 feet to a point 16.000 feet left of ASTH83\_cl at Station 14+86.69 thence N 10°17'00" W a distance of 4.001 feet to a point 16.129 feet left of ASTH83 cl at Station 14+90.29 and the POINT OF BEGINNING.

The above described parcel contains ± 0.069 acres (3022 sq. ft.)

#### Alignment Name: Parcel 101-Take Alignment Description:

Commencing at 32, said point being the POINT OF BEGINNING; thence S 90°00'00" E, 53.772 feet, thence S 0°00'00" W, 92.202 feet,

thence S 0°0000" W, 92.202 feet, to a point on a curve 36.

having a radius of 153,700 feet and a central angle of 19°59'27", thence along the arc of said curve a distance of 53,627 feet.

said arc subtended by a chord bearing N 37°36'54" W, a distance of 53.356 feet.

thence N 31°23'27" W, 10.154 feet, thence N 29°31'47" W, 8.044 feet.

thence N 25°54'20" W, 8.726 feet,

thence N 19°45'19" W, 13.052 feet,

thence N 16°27'56" W, 10.638 feet, thence N 10°17'00" W, 4.001 feet.

and the POINT OF BEGINNING; Containing 0.069 acres, more or less.

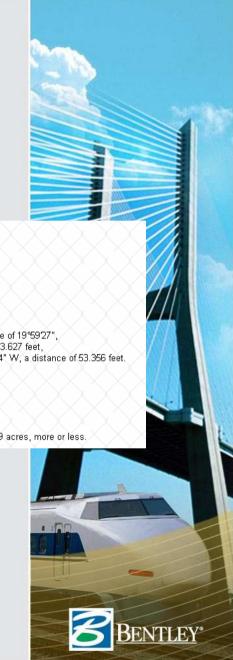

# Map Check Report

Multiple parcels at one time

Curvilinear & angular data is

rounded

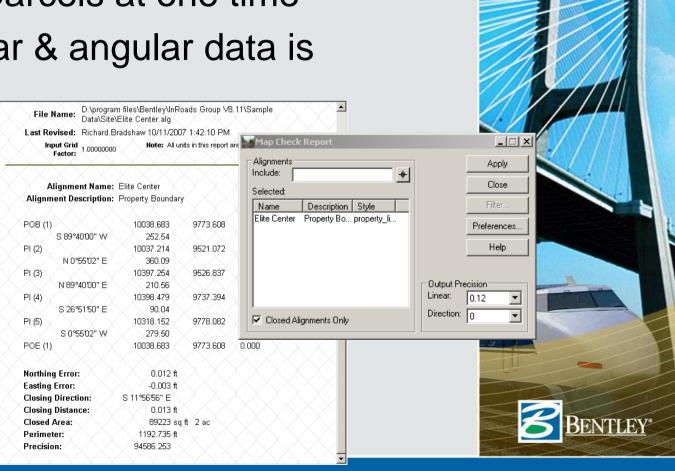

### Intersecting Alignment Stations Report

 Complements *Drafting* > Intersecting Alignment Note

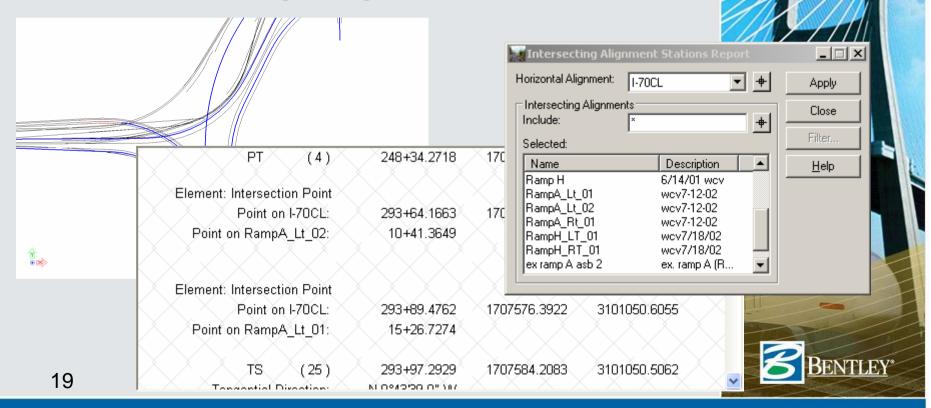

# Surfaces Report

 Pretty basic reporting, since most surface data is related to crosssections, volumes, etc.

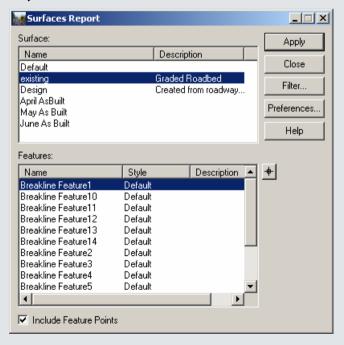

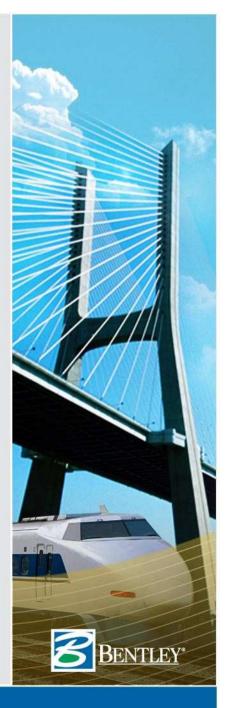

# Surface Check Report

 Quality checking of a surface to allowable tolerances

Similar to Compare

Surface

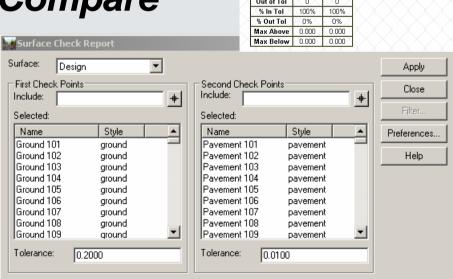

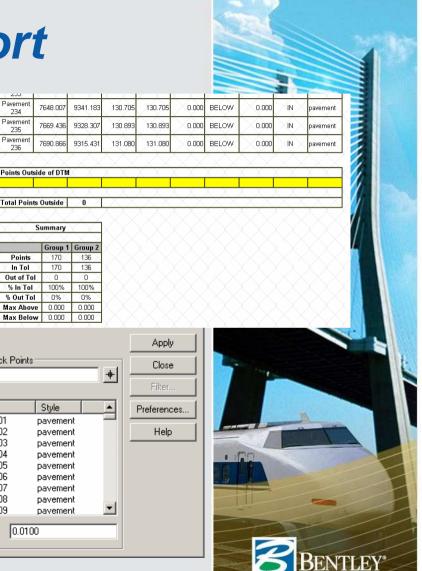

### End-Area Volumes

Volumes from cross-section sets

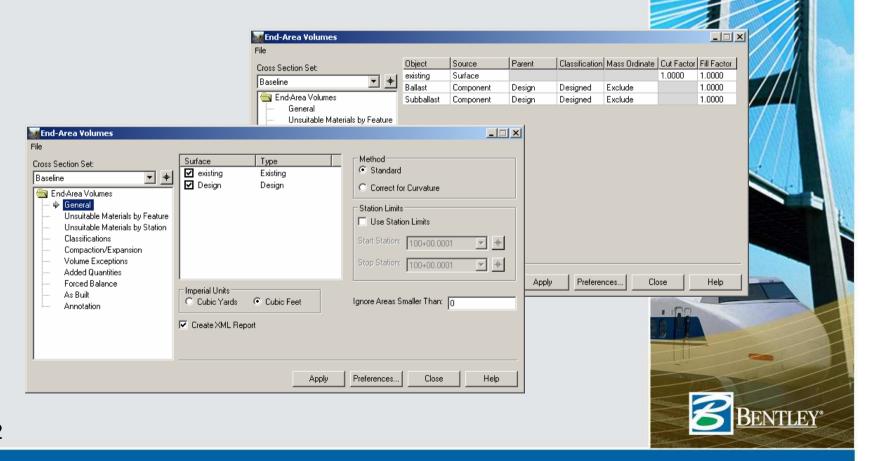

# Multiple looks at the data

- Volumes
- Grade book
- Many style sheets!

|                      | Station Ty | ре Агеа   | Volume                    | Factor | Adjusted<br>Volume                     | Included in Mass Ordinate?    | Mass<br>Ordinate       |
|----------------------|------------|-----------|---------------------------|--------|----------------------------------------|-------------------------------|------------------------|
| ^                    | 100+00.00  |           | $\overline{\times}$       | $\sim$ |                                        | $\times \times \times \times$ |                        |
| /olumes              | Normal C   | ut: 133   | 0 \                       | 1.000  | 0                                      | Yes                           |                        |
| VOIGITIOS            | Normal F   | Fill: 6   | X 0                       | 1.000  | ( ) (0 )                               | Yes                           |                        |
|                      | Added C    | ut:       | 0 💢                       | 1.000  | X 0                                    | Yes                           |                        |
| <b>3</b>             | Added F    | Fjilk ( ) | $\times$ $\times$ $\circ$ | 1.000  | ( ) (0 )                               | Yes                           |                        |
| Grade book           | Balla      | st: 50    | X X 0                     | 1.000  | $\times$ $\times$                      | No                            |                        |
| Siddo Book           | Subballa   | ıst: 26   | × , o                     | 1,000  | 0                                      | No                            |                        |
|                      | 101+00.00  |           |                           |        |                                        |                               | 278                    |
| Many style sheets!   | Normal C   | ut: 79    | 393                       | 1,000  | 393                                    | Yes                           |                        |
| many orgino ornootor | Normal F   | Fill: 56  | 115                       | 1.000  | 115                                    | Yes                           |                        |
|                      | Added C    | 'ut:      | , ^ \ ^ O                 | 1.000  | \ \ \ O\                               | Yes                           |                        |
| Station Quantities   | <u> </u>   |           | *\\o                      | 1.000  | \\\\\\\\\\\\\\\\\\\\\\\\\\\\\\\\\\\\\\ | Yes                           |                        |
|                      | 10         | Mass      | 184                       | 1.000  | 184                                    | No No                         |                        |
| Daseille             |            | Ordinate  | 96                        | 1.000  | 96                                     | No                            | $\wedge \times \times$ |

| Baseline  | X .X.  | X     | - Cut                    | XX >                 | < X    |      |        |                                  |                                               |  |  |
|-----------|--------|-------|--------------------------|----------------------|--------|------|--------|----------------------------------|-----------------------------------------------|--|--|
| Station   | Factor | Агеа  | Volume                   | Adjusted             | Factor | Агеа | Volume | Adjusted                         | Mass<br>Ordinate                              |  |  |
| 100+00.00 | 1.000  | 133   | $\times$ $\times$ $_{0}$ | $\times \times _{0}$ | 1.000  | 6    | ( )    | $\times$ $\sim$                  | $\times \times$                               |  |  |
| 101+00.00 | 1.000  | 79    | 393                      | 393                  | 1.000  | 56   | 115    | 115                              | 278                                           |  |  |
| 101+96.05 | 1.000  |       | 166                      | 166                  | 1.000  |      | 444    | 444                              | $\times$                                      |  |  |
| 102+00.00 | 1.000  | 14    | 173                      | 173                  | 1.000  | 193  | 462    | 462                              | Å Å-11                                        |  |  |
| 103+00.00 | 1,000  | _ ^ 6 | 37                       | 37                   | 1.000  | 141  | 618    | 618                              | -592                                          |  |  |
| 103+50.00 | 1.000  | 43    | 46                       | 46                   | 1,000  | 51   | 177    |                                  | ^^-724                                        |  |  |
| 104+00.00 | 1,000  | 67    | 102                      | 102                  | 1.000  | 34   | 78     | 78                               | -700                                          |  |  |
| 105+00.00 | 1.000  | 133   | 370                      | 370                  | 1.000  | √`0. | 62     | <b>^</b> 62                      | -393                                          |  |  |
| 105+77.91 | 1.000  |       | 393                      | 393                  | 1.000  |      | \ \ o  | \ O                              | \\\\C                                         |  |  |
| 106+00.00 | 1.000  | 140   | 504                      | 504                  | 1.000  | 0    | O      | $\bigcirc$ $\bigcirc$ $\bigcirc$ | 111                                           |  |  |
| 107+00.00 | 1.000  | 23    | 301                      | 301                  | 1.000  | 29   | 54     | 54                               | 359                                           |  |  |
| 107+64.53 | 1.000  |       | 27                       | 27                   | 1.000  |      | 386    | 386                              | $\langle \cdot \rangle \langle \cdot \rangle$ |  |  |
| 108+00.00 | 1.000  | 0     | 43                       | 43                   | 1.000  | 294  | 598    | 598                              | -197                                          |  |  |
| 109+00.00 | 1.000  | × 0   | X 0                      | $\times \times 0$    | 1,000  | 607  | 1669   | 1669                             | -1868                                         |  |  |
| 110+00.00 | 1.000  | 0     | 0                        | 0                    | 1.000  | 963  | 2907   | 2907                             | -4773                                         |  |  |
| 111+00:00 | 1.000  | X0    | $\times$ $\times$ 0      | $\times \times$ 0    | 1,000  | 1044 | 3717   | 3717                             | -8490                                         |  |  |
| 111+75.00 | 1.000  | X 0   | 0                        | 0                    | 1.000  | 800  | 2561   | 2561                             | -11051                                        |  |  |
| 112+00.00 | 1.000  | 0     | $\times$ $\times$ o      | $\times \times$ o    | 1.000  | 688  | 689    | 689                              | -11740                                        |  |  |

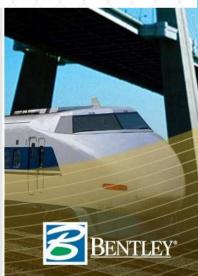

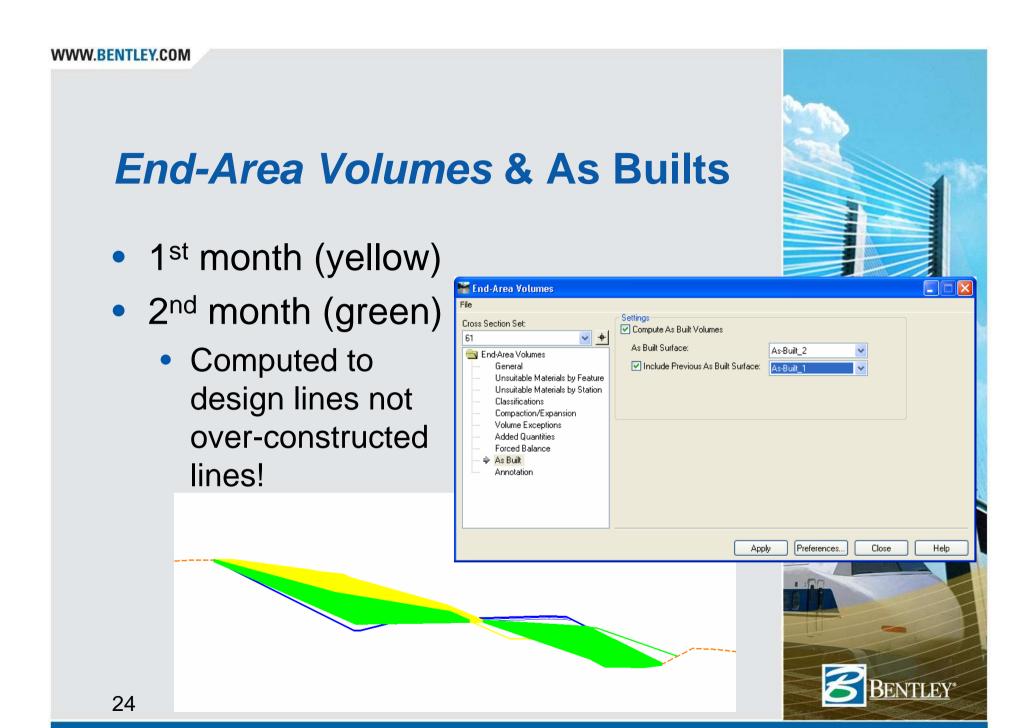

## Mass-Haul Diagram

- Save the results of *End* Area Volumes in the
   Report Browser (as a .xml file)
- Load the XML file in *Mass-Haul Diagram* to display the diagram

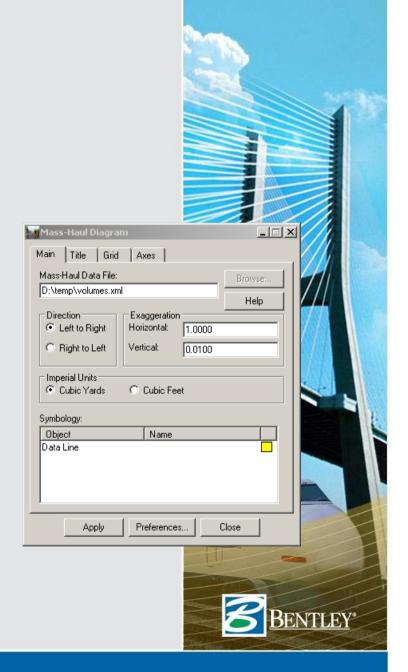

# **InRoads Survey**

- Complements Text Export Wizard
- Adjustments

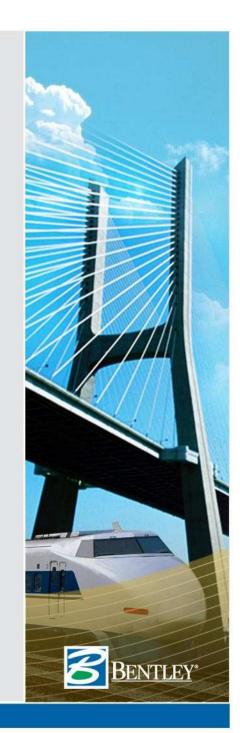

### **InRoads Storm & Sanitary**

 Currently does not use XML but you can still create user definable reports

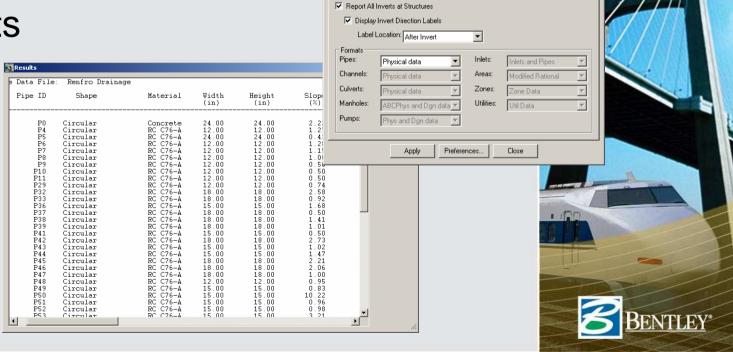

Main Formats |

Structures for Repor

Structure Type: Pipes

D:\Documents and Settings\Richard.Bradshaw\IUTC

2007\drainage\Report.rpl

\_|□|×|

Browse.

New.

Rename...

Help

## Drainage Reports

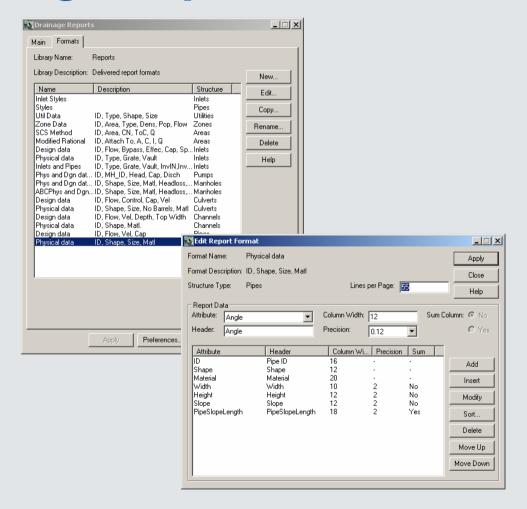

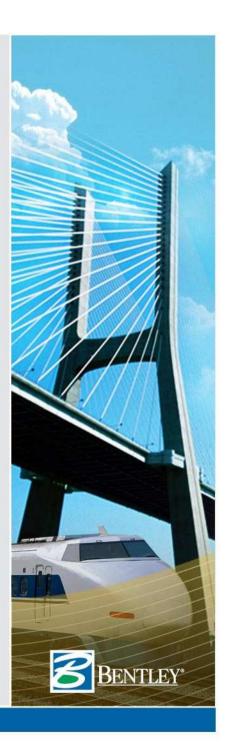

## **InRoads Bridge**

- Create the geometric model
  - Abutment / Pier / Bearing Lines
  - Girders
  - Define the girder's type
    - » Eliminates a lot of geometric calculations
- Compute clearances between the existing surface (under the bridge) and the superstructure.
- Display girders in sections and plan views

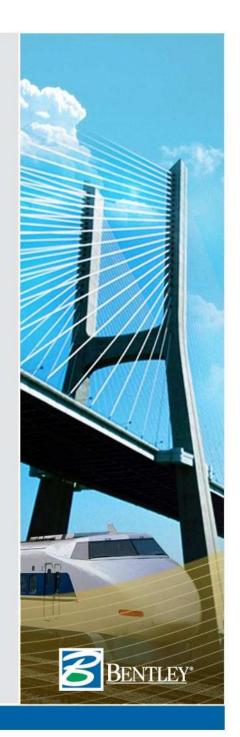

# InRoads Bridge Reports

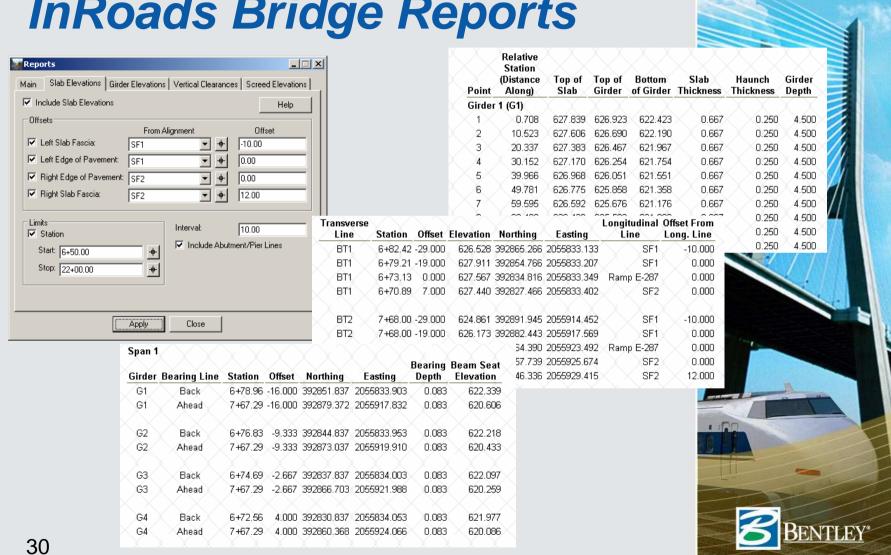

### Other XML files

- XIN
- ITL
- IRD
  - Which can be loaded into the Report Browser for QC

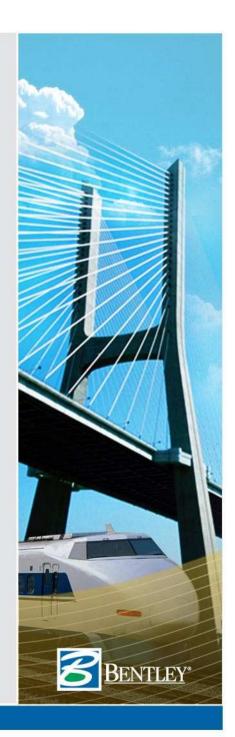

# Report Browser & .XIN

#### Missing Named Symbologies Report

Report Created: 10/15/2007 Time: 9:43am

Missing Named Symbology Used By Type

ane line

FeatureStyle

#### Named Symbologies Use Report

Report Created: 10/15/2007 Time: 9:44am

| Named Symbology    | Used By                | Туре                                      |
|--------------------|------------------------|-------------------------------------------|
| abutment           | $\times \times \times$ |                                           |
|                    | abutment               | Geometry Line Feature Style               |
| Aggregate          |                        |                                           |
|                    | Aggregate              | Surface Feature Style                     |
| Annotation-Plan    |                        |                                           |
|                    | Default                | ViewSurfaceElevations Preference          |
|                    | Default                | ViewSurfaceElevations Preference          |
|                    | Default                | ViewClosedArea Preference                 |
|                    | Default                | StationBaseClearanceAnnotation Preference |
|                    | Default                | StationBaseClearanceAnnotation Preference |
|                    | Default                | GeneralTracking Preference                |
|                    | Default                | GeneralTracking Preference                |
| Annotation-Profile |                        |                                           |
| Annotation-XCS     |                        |                                           |
| Ballast            |                        |                                           |
|                    | Ballast                | Surface Feature Style                     |
| Base               |                        |                                           |
|                    | Base                   | Surface Feature Style                     |
| ВВ                 |                        |                                           |
|                    | BB                     | Surface Feature Style                     |
|                    | BB                     | Survey Feature Style                      |
| BBERM              |                        |                                           |
|                    | BBERM                  | Survey Feature Style                      |
| BBOARD             |                        |                                           |
|                    | BBOARD                 | Survey Feature Style                      |
| вс                 |                        |                                           |
|                    | BC                     | Survey Feature Style                      |

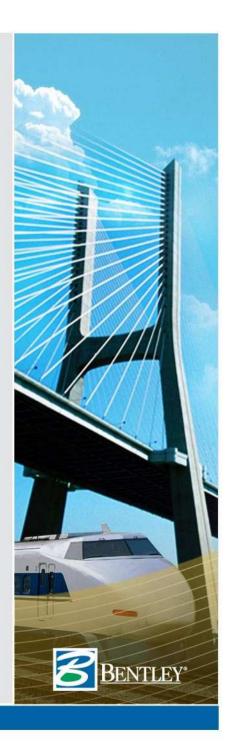

# Report Browser & .IRD

| r: Single Track                                               | $\langle \times \rangle \rangle$                |        | $\times \times \times$ | $\times \times \rangle$ | $\langle \times \rangle$ | $\times \times \times$ | $\times$  | $\langle \times \rangle$ | $\langle \times \rangle$ |
|---------------------------------------------------------------|-------------------------------------------------|--------|------------------------|-------------------------|--------------------------|------------------------|-----------|--------------------------|--------------------------|
| mplate: Single Track - Tanger<br>ort Station: 100+00.00 Inter |                                                 | 0      |                        |                         |                          |                        |           |                          |                          |
| Component: Ballast<br>Description:                            |                                                 |        |                        |                         |                          |                        |           |                          |                          |
|                                                               |                                                 |        |                        | Constra                 | ints                     |                        |           |                          |                          |
| Point Name                                                    | x                                               | Y      | Туре                   | Value                   |                          | Parent                 | Slope     | Width                    | Delta Y                  |
| B2                                                            | -5.250                                          | -0.583 | Horizontal<br>Vector   | -5.250<br>-5.250        | PGL<br>Left Rail         |                        |           |                          |                          |
|                                                               |                                                 |        |                        |                         |                          |                        | 50.0000%  | -4.296                   | -2.148                   |
| B3                                                            | -9.546                                          | -2.731 | Slope                  | 50.0000%                | B2                       |                        |           |                          |                          |
|                                                               |                                                 |        | Slope                  | 4.1667%                 | SB1                      |                        |           | $-\times$ $\rightarrow$  |                          |
|                                                               |                                                 |        |                        |                         |                          |                        | 4.1667%   | 9.546                    | 0.398                    |
| SB1                                                           | 0.000                                           | -2.333 | None                   |                         |                          |                        |           |                          |                          |
| 381                                                           | 0.000                                           | -2.333 | None                   |                         |                          |                        |           |                          |                          |
|                                                               |                                                 |        |                        |                         |                          |                        | -4.1667%  | 9.546                    | -0.398                   |
|                                                               | 0.540                                           | -2.731 | Slope                  | -4.1667%                | SB1                      |                        |           |                          |                          |
| B4                                                            | 9.546                                           | -2.731 | Slope                  | -50,0000%               | B5                       |                        |           |                          |                          |
|                                                               |                                                 |        |                        |                         |                          |                        | -50.0000% | -4.296                   | 2.148                    |
| B5                                                            | 5.250                                           | -0.583 | Horizontal             | 5.250                   | PGL                      |                        |           |                          |                          |
| $X \times X \times X \rightarrow$                             | $\langle X^{**} \rangle$                        |        | Vector                 | 5.250                   | Left Rail                |                        |           |                          |                          |
|                                                               |                                                 |        |                        |                         |                          |                        | 0.0000%   | 10.500                   | 0.000                    |
|                                                               |                                                 |        |                        |                         |                          |                        |           | 10.000                   |                          |
| Component: Subballast                                         |                                                 |        |                        |                         |                          |                        |           |                          |                          |
| Description:                                                  |                                                 |        |                        |                         |                          |                        |           |                          |                          |
|                                                               |                                                 |        |                        | Constra                 | ints · · · ·             |                        |           |                          |                          |
| Point Name                                                    | x                                               |        | Туре                   | Value                   |                          | Parent                 | Slope     | Width                    | Delta Y                  |
| SB1                                                           | 0.000                                           | -2.333 | None<br>None           |                         |                          |                        |           |                          |                          |
|                                                               |                                                 |        |                        |                         |                          |                        | 4.1667%   | √^./                     | -0.481                   |
|                                                               |                                                 |        |                        |                         |                          |                        | 4.1007%   | 11.545                   | -0.481                   |
| SB2                                                           | $\langle \ \ \ \ \ \ \ \ \ \ \ \ \ \ \ \ \ \ \$ | -2.814 | Slope                  | 50.0000%                | SB3                      |                        |           |                          |                          |
|                                                               | 11.545                                          | X      | Slope                  | 4.1667%                 | SB1                      |                        |           |                          |                          |

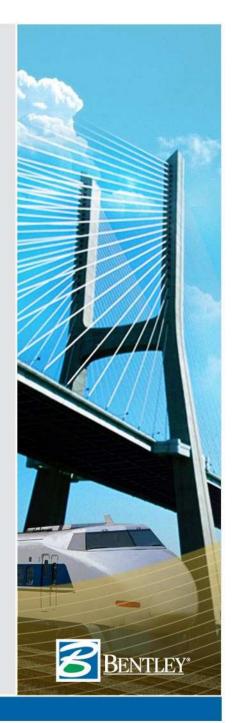

## **Tips and Tricks**

- "At one time I could do annotation with reports" Can I still do that?
- Simple answer is no! Instead use
   Geometry > Utilities > Inverse Direction
  - Inverse point to point
  - Radial inverse
  - Tangent offset
    - » Check on Annotation
- Or
  - Horizontal Annotation
  - View Station Base / Clearance Annotation
  - Drafting Tools

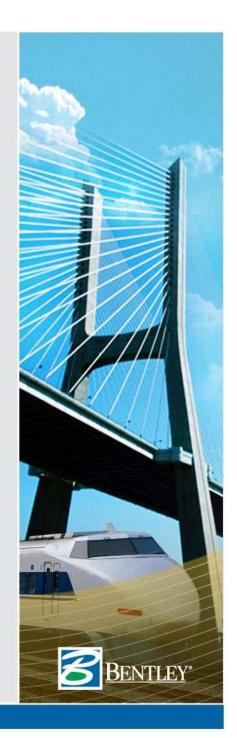

### Editing alignments via text...

- Export data to text, edit and import with Text Import Wizard
  - Horizontal Curve Set
  - Vertical Curve Set
  - Cant

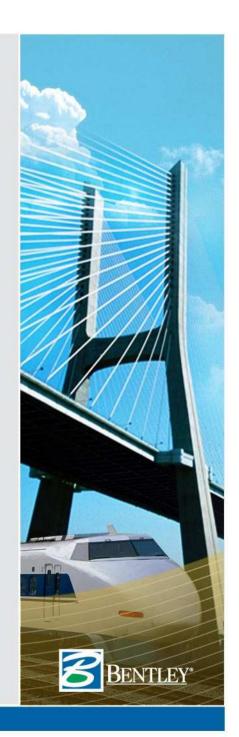

## **Horizontal Tabling**

- What is the relationship between styles and alternate styles and tabling?
  - Table everything
  - If the annotation does not fit then table some:
    - » Typical line / curve table
    - » Insertion of text into a symbol
    - » Point names as the line / curve table entry

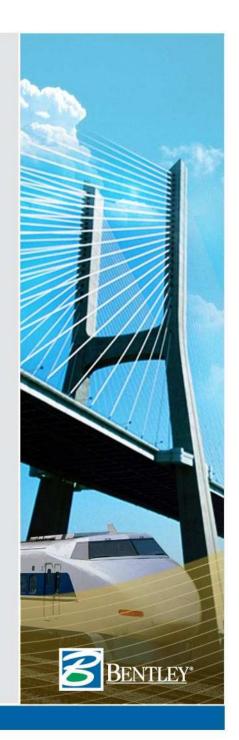

### How to get it into a graphics file?

- Cut and paste the ASCII version of the data into the design file
  - From the Report Browser cut into the cut / paste buffer (i.e. <Ctrl> C)
  - In MicroStation paste the cut / paste buffer (i.e. <Ctrl> V )

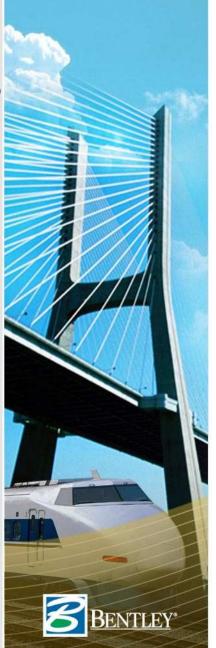

## **Export XML to IHSDM**

- Utilizes Station Base Report and surface features
- IHSDMLandXML.xsl and following style sheet help exactly!

Select the file containing the highway dataset to be imported. Left click on the

Currently, two import formats are supported: IHSDM standard CSV (comma

Change the Files of Type: combo box to display the different file types (\*.txt.

the name, comment and chain identification of each dataset to be modified

separated values) or industry standard LandXML. The import files are generally created by exporting data from a highway design software package MvGeom.xml

file name to select the file. Only one file can be selected. The file choose defaults to the directory specified by your *Default Import Directory* use property (currently C:Program Files\u00fchsdm\u00e4hsdm\u00e4highways).

Selecting an import file

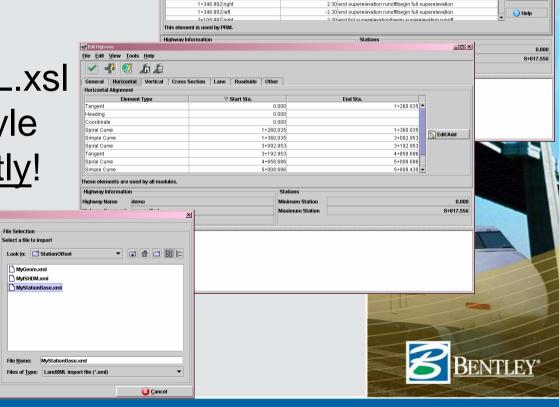

2.00 normal cross slope

-2 00 normal cross slope

-2 00 normal cross slope

-0.34 end normal cross-slope/begin tangent runout

-2.00 end normal cross-slope/begin tangent runout

Add

Clone

**¥** Delete

File Edit View Tools Help 

0.000 right

n non left

1+173 079 right

1+260 035 right

1+260 035 left

General Horizontal Vertical Cross Section Lane Roadside Other

## **Text Only Style Sheets**

- Look at <u>\Program Files\Bentley\InRoads</u>
   <u>Group V8.9\XML Data\Creating ASCII</u>
   <u>Output Style Sheets.pdf</u>
- Look at <u>\Program Files\Bentley\InRoads</u>
   Group V8.9\XML Data\Creating XML
   Lookup Table Style Sheets.pdf

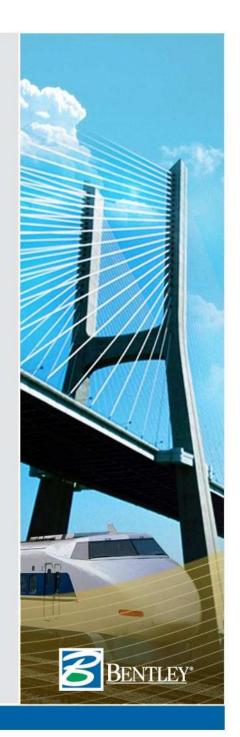

# **Style Sheet Modifications**

- Look at style sheets that are close to what you want!
  - It is always easier to start from something than nothing!
- Look at the schema
  - \Program Files\Bentley\InRoads Group
    \( \frac{V8.9\XML}{Data\Schemas\Documentation\InRoads}\)
    \( Schema.chm\)
- If all else fails contact us!

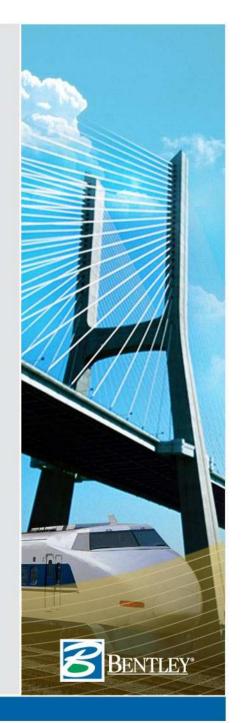

# **Questions?**

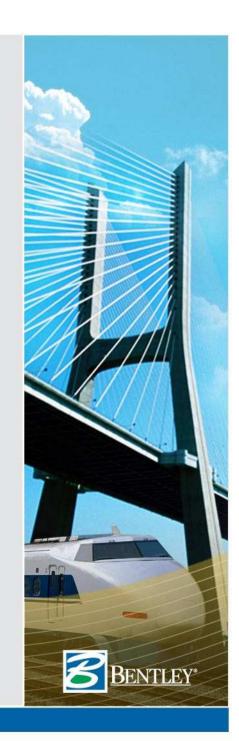